#### **WHY LEARN TO USE A COMPUTER?**

#### **YOU CAN USE YOUR COMPUTER TO:**

- Send e-mails to friends or family
- Stay connected on social media
- Enhance & store digital photos
- Research a medical problem or drug
- Pay your bills
- Do your taxes
- Look up a phone number for any-
- one in the country
- Read a newspaper any newspaper
- Buy a book, CD or video
- Shop and compare prices
- Write your memoirs
- Make a plane reservation
- Check the weather forecast for your destination
- $\bullet$  Print a map to anywhere
- Write your resume
- Research, buy and sell stocks or mutual funds
- Check auto blue book prices
- $\bullet$  Sell something on eBay
- Learn the History of Roswell

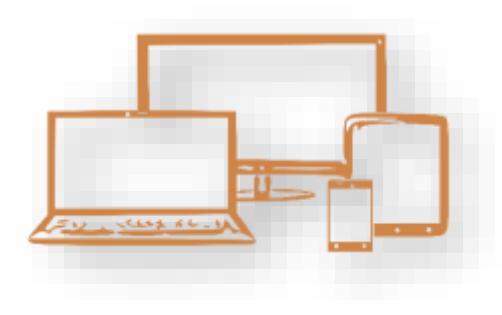

# **THE HISTORY OF THE ROSWELL ADULT LEARNING CENTER (RALC)**

RALC is a non-profit organization that was started in January of 2001 with the mission to provide educational services to seniors, using new information technologies.

IBM, City of Roswell & Roswell Recreation & Parks Department have been our primary sponsors, helping us fund the Learning Center.

The Learning Center is managed by an Executive committee, who work with a City of Roswell coordinator. The board members are responsible for organizing classes, recruiting volunteers to teach and coach the classes, keeping records, and they all teach classes.

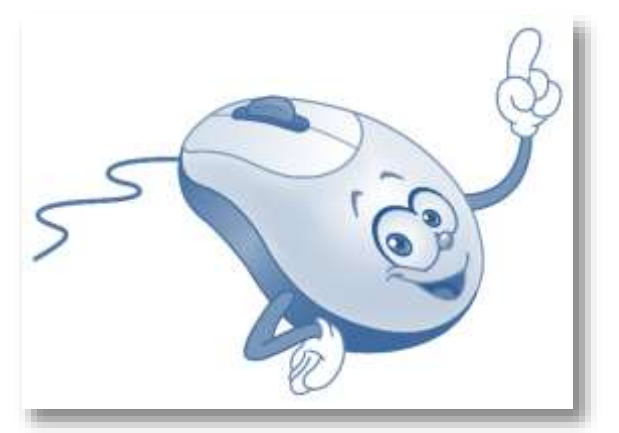

*All persons are invited to participate in all programs and use all facilities of the Roswell Recreation & Parks Department regardless of race, color, national origin or disability*

# ROSWELL ADULT LEARNING CENTER

## **ADULT COMPUTER CLASSES**

All classes are held at: **Roswell Adult Recreation Center** @ Grimes Bridge Park 830 Grimes Bridge Road Roswell, Georgia 30075 (770) 641-3950

Registration is available online through Roswell Recreation & Parks at: <https://www.roswellgov.com/register> or at the Roswell Adult Recreation Center

Classes are open to the public. For full course descriptions, visit our website @ [www.roswellalc.org](http://www.roswellalc.org/)

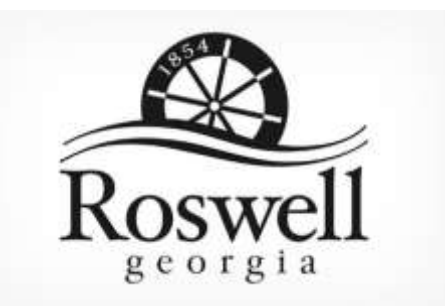

#### *Important Note:*

Software used in the classroom may be different from what you have at home, but you should be able to apply what you learn to your home environment

# **What can RALC do for me?**

#### **GOAL:**

To provide educational services to older adults by assisting them with instruction in computers and various software, as well as other technology related topics.

The RALC promotes the concept of seniors as computer users!

#### **HOW IT WORKS:**

RALC works with local sponsors to operate a learning center at the Adult Recreation Center (ARC), which is operated by Roswell Recreation and Parks, to offer computer classes for seniors.

#### **WHY YOU SHOULD JOIN US:**

RALC staffs the learning center. We are a non-profit volunteer group that can always use more volunteers to instruct or coach the classes.

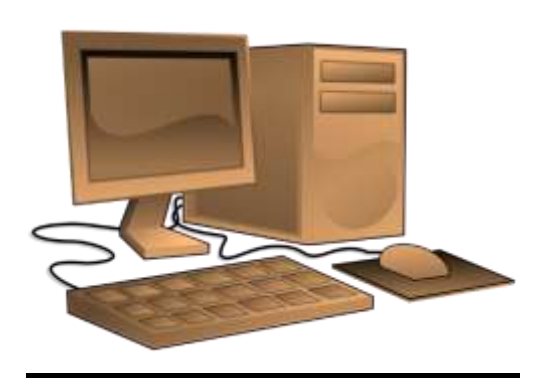

### **WHAT DO WE OFFER?**

We offer classes in many different topics and for all experience levels and can accommodate those students with physical accessibility needs.

Our classroom has 16 student computers, two printers, and an instructor's station connected to an overhead projector.

## **HOW DO I SIGN UP?**

Registration is available through the online registration system or in-person at the front desk at the Adult Education Center.

Class fees, which range from \$15 - \$45, cover the use of the Classroom computers during the class time, any instructional materials, a flash drive preloaded with exercise files used during class. All classes are taught as a hands-on experience.

## **RALCOPEN COMPUTER LAB**

Come join us Friday, By Appointment, from 1 – 3pm. A volunteer will be happy to meet with you and help you with any of the exercises and material contained in the classes.

The lab service is free and is available to current and former students of our classes.

Four computers are also available in the alcove just outside the RALC classroom for drop-in use during the operating hours of the ARC.

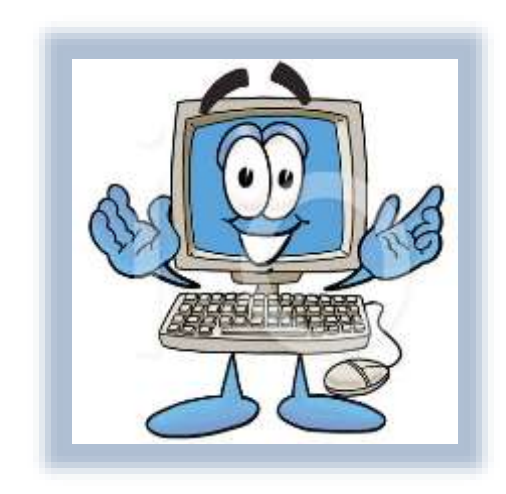

#### **SOME OF OUR RECENT COURSES:**

- Computer Basics 101 & 102
- Clean My Computer?
- Understanding Folders & Files
- Windows 10 Basic, Advanced & Updates
- $\bullet$  Introduction to Win 10 Photo App:
- Computer Skills for Reentering the **Workforce**
- $\bullet$  Introduction to Office 365
- Introduction to Microsoft Word
- Introduction to Excel
- Excel: A little more for your workbook
- Review of iPad/iPhone Basics
- Facebook
- eBay Buying and Selling
- How to use Uber, Lyft or GoGoGrandparent
- What is Google Drive and Google Docs?
- Social Media for Seniors
- How to Scan Pictures and Documents
- How to Download Pictures
- Android Basics & More Fun
- **Beginning Guide to Genealogy & Family** History
- DNA and Genealogy